# Trailer zu einer Kurzgeschichte herstellen

# Auftrag:

Gestaltet einen Filmtrailer von ca. 1 Minute Länge zu eurer Kurzgeschichte. Darin zeigt ihr wichtige Personen, wichtige Gegenstände und 1 – 3 kurze Handlungsausschnitte, die zusammengefasst zeigen, worum es in der Kurzgeschichte geht.

Ein Trailer ist eine spannende, sehr kurze und dynamische Filmsequenz. Bilder, kurze Sätze, Schlagworte (geschrieben und/oder gesprochen) vermitteln die Kernbotschaft der Geschichte. Der Trailer soll den Zuschauern einen Eindruck von der Stimmung, der Atmosphäre der Geschichte vermitteln und dazu motivieren,

Folgt nun der Anleitung:

den Text zu lesen.

## Arbeitsschritte:

1. Fasst die Kurzgeschichte in Stichworten zusammen. Überlegt euch dabei, was besonders wichtig ist, was die Hauptaussage der Geschichte ist. Notiert Stichworte und kurze Sätze ins folgende Feld.

# Zusammenfassung:

 $\overline{a}$ 

2. Teilt den Inhalt in 2 – 5 kurze Szenen auf: Beschreibt mit Stichworten, wer und was darin vorkommt und begründet, warum diese Szene wichtig ist.

## Szenenaufteilung:

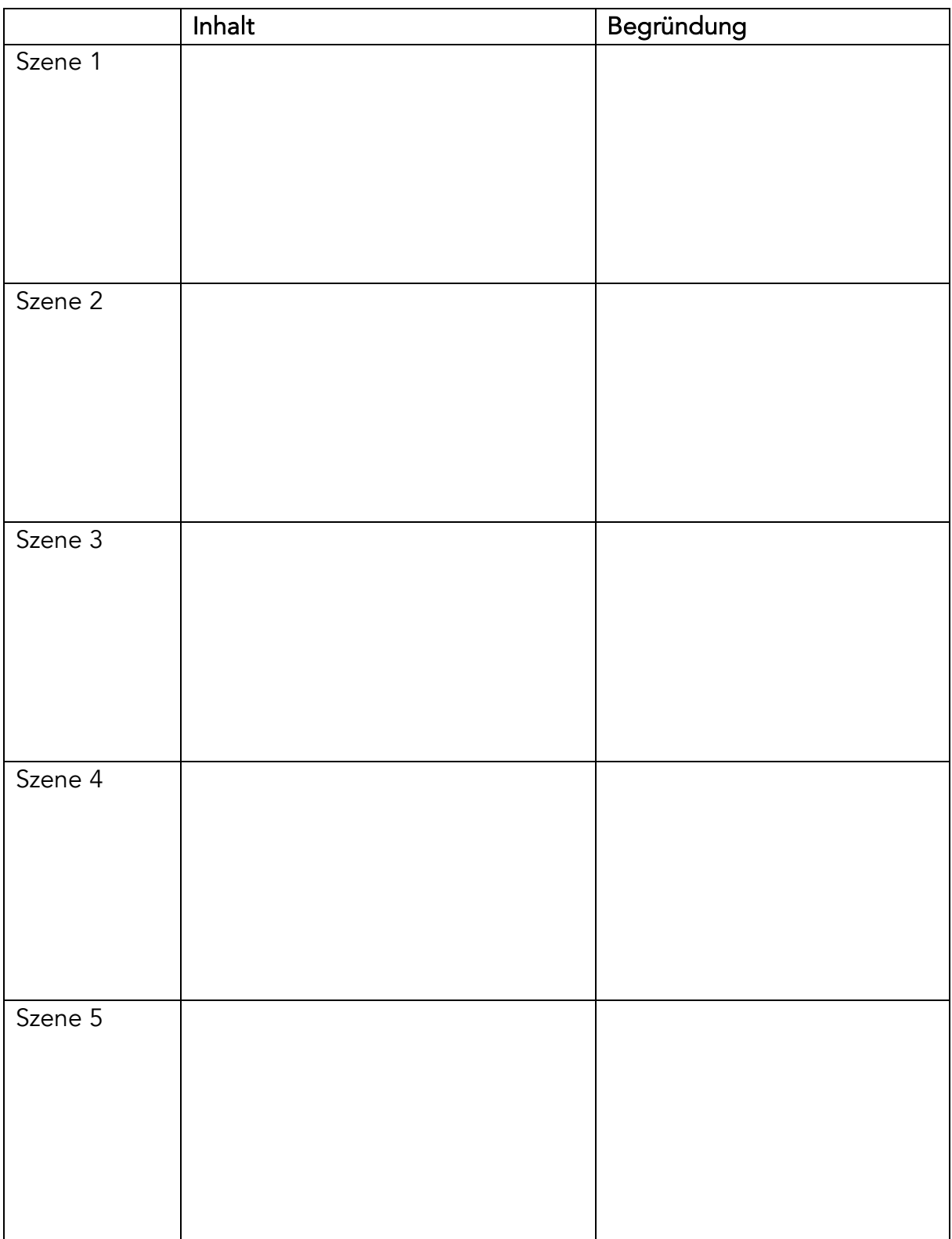

Version:<br>Datum:

**Titel: Lesen: Auftrag Trailer erstellen** Evelyn Flückiger<br>1 22.1.20

3. Lest die Informationen zur Kameraeinstellung, Kameraperspektive, Bild- und Farbkomposition und markiert, was für euch besonders wichtig ist:

Als **Einstellung** – oder Kameraeinstellung - werden die verschiedenen Filmsequenzen bezeichnet, die du anschliessend durch Schneiden kürzen und neu zusammenstellen kannst:

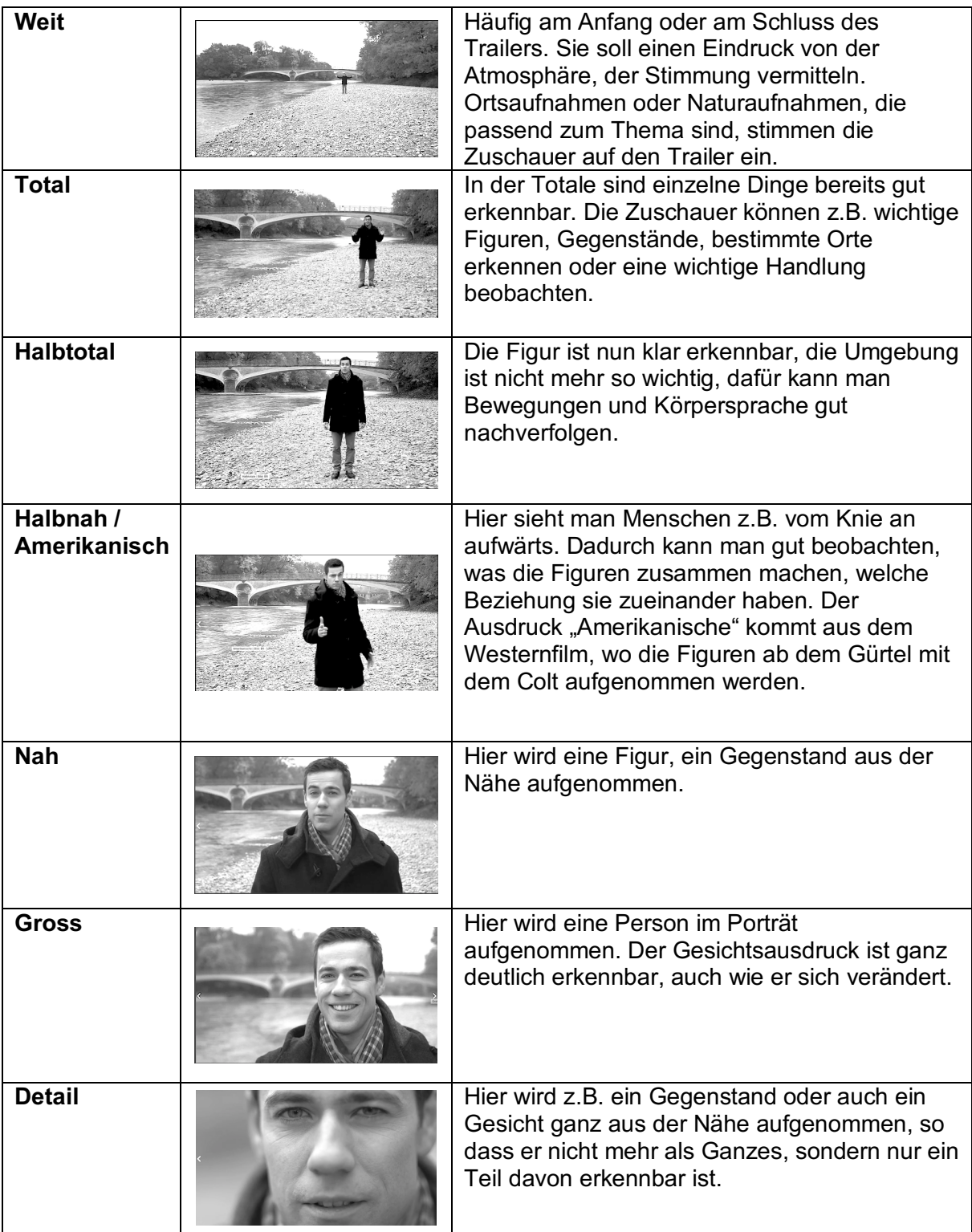

https://images.slideplayer.org/33/10528847/slides/slide\_4.jpg

**Umsetzungshilfen zum Lehrplan 21** der Lehrplan- und Lehrmittelkommission des Kantons Bern **Zusatzmaterialien**

Die **Perspektive** zeigt, auf welcher Höhe sich die Kamera bei der Aufnahme befindet. Die Aufnahmen wirken dadurch sehr unterschiedlich.

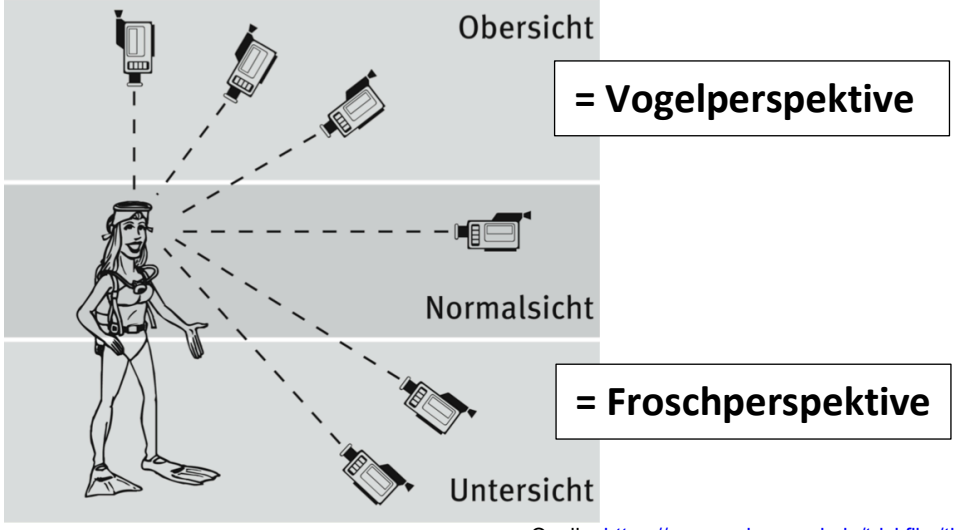

Quelle: https://cms.sachsen.schule/trickfilm/theorie/kameraperspektiven/

Für die **Bildkomposition** gelten ein paar einfache Regeln: Besonders wichtig ist

- was im Vordergrund steht,
- was hell und beleuchtet ist.
- was scharf aufgenommen wird

Wenn ein 9er Raster über das Bild gelegt wird, und die wichtigen Figuren und Objekte daran ausgerichtet werden, ist das besonders ansprechend und interessant. Das kann im Handy so eingestellt werden.

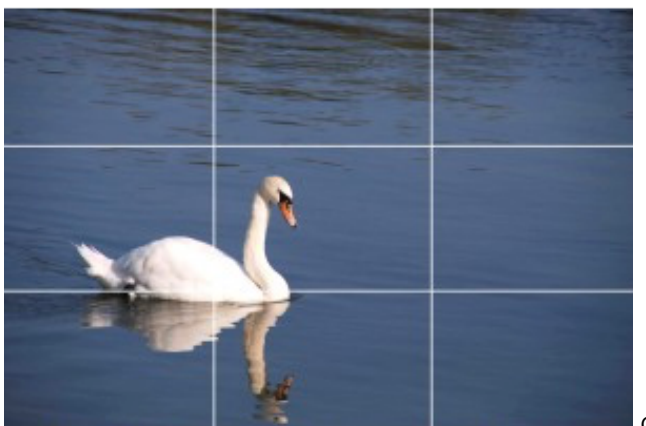

Quelle: http://vision.wettintv.de/?page\_id=118

Für die **Farbkomposition** gelten ebenfalls einfache Regeln:

- warme Farben (Orange, Rot, Dottergelb und Brauntöne) vermitteln einen vertraute, entspannte und lustige Stimmung
- kalte (Blau, Grün, Zitronengelb, Violett) Farben wirken unheimlich, bedrohlich, fremd.
- Helle Farben wirken fröhlich, unbeschwert, jugendlich
- Dunkle Farben wirken traurig, bedrohlich, unheimlich
- Bei schwarz-weiss Aufnahmen kommen Licht und Schatten besonders zur Geltung und ermöglichen starke Kontraste. Der Kontrast ergibt sich durch die hellen und dunklen Flächen, die direkt nebeneinander liegen. Das kann spannend sein und gefährlich wirken.

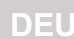

**Umsetzungshilfen zum Lehrplan 21** der Lehrplan- und Lehrmittelkommission des Kantons Bern **Zusatzmaterialien**

**Titel: Lesen: Auftrag Trailer erstellen** Evelyn Flückiger Version: Datum: 22.1.20

4. Erstellt ein übersichtliches Drehbuch für euren Trailer:

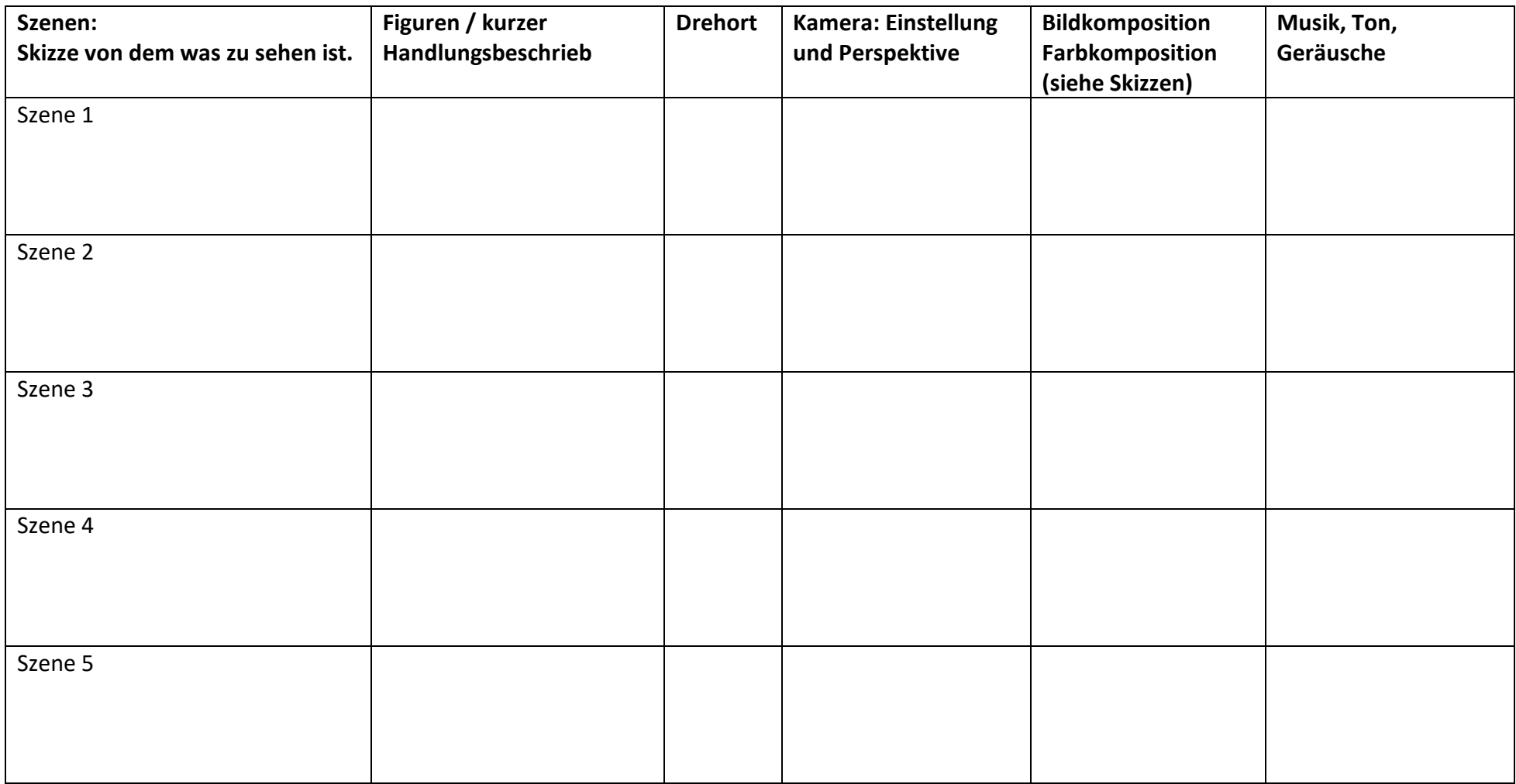

Wenn der Platz für Notizen zu knapp ist, kann die Lehrperson die Vorlage auf A3 vergrössern.

**DEU**

**Umsetzungshilfen zum Lehrplan 21** der Lehrplan- und Lehrmittelkommission des Kantons Bern **Zusatzmaterialien**

**Titel: Lesen: Auftrag Trailer erstellen** Autorin/Autor: Evelyn Flückiger Version: 1 Datum: 22.1.20

## 5. Macht die Filmaufnahmen für den Trailer.

- a) Verteilt zuerst die Aufgaben in eurer Gruppe:
	- Regisseurin / Regisseur: Gibt Anweisungen wie die einzelnen Szenen gedreht werden müssen
	- Scriptboy oder Scriptgirl: Unterstützt die Regie und achtet darauf, dass alle wissen, was zu tun ist.
	- Kamerafrau oder Kameramann: Filmt die Szenen, achtet auf Einstellung, Perspektive, Bild- und Farbkomposition
	- Technik & Ton: Unterstützt die Kamerafrau bzw. Kameramann, achtet auf passende und störende Geräusche während der Aufnahme.
	- Schauspielerinnen und Schauspieler: Sind verantwortlich für die Darstellung der Handlung, Text, Kostüme und Requisiten.

Wenn ihr nicht genügend Personen in der Gruppe seid, könnt ihr auch gleichzeitig mehrere Aufgaben übernehmen.

- b) Schaut euch das Tutorial «10 Regeln für Deinen Smartphone-Dreh» an: https://www.youtube.com/watch?v=OS9vxU5yHxM&feature=youtu.be
- c) Filmt die einzelnen Szenen

# 6. Verarbeitet (montiert) euren Trailer

- a) Schaut euch das Tutorial «Filmschnitt die Grundlagen» an: https://www.youtube.com/watch?v=zqvQ8WFNUy8&feature=youtu.be
- b) Besprecht mit der Lehrperson, ob ihr die folgende Software verwenden könnt: https://www.renderforest.com/de/trailer-maker
- c) Stellt euren Trailer zusammen. Natürlich könnt ihr noch Töne, Geräusche und Musik ergänzen. Achtet darauf, dass euer Trailer auf keinen Fall länger als 2 Minuten ist.

#### **Kriterien zur Beurteilung**

- Du kannst erklären, warum du welche Szenen aus der Lektüre für den Trailer bestimmt hast.
- Du kannst Inhalte für eine bestimmte Darstellungsform (hier «Trailer») passend aufbereiten.
- Du kennst die Grundlagen der digitalen Trailer-Erstellung wie Kameraeinstellungen und Drehbucherstellung.

Datum:

• Du kannst einen ansprechenden, informativen Trailer zu deiner Lektüre erstellen.

**Titel: Lesen: Texte Raserunfall** Autorin/Autor: Evelyn Flückiger Version: 1<br>Datum: 22.1.20